## **Packages - Privacy Issue #909**

# **Add a .onion address for parabola.nu**

2016-01-05 06:25 PM - pizzaiolo

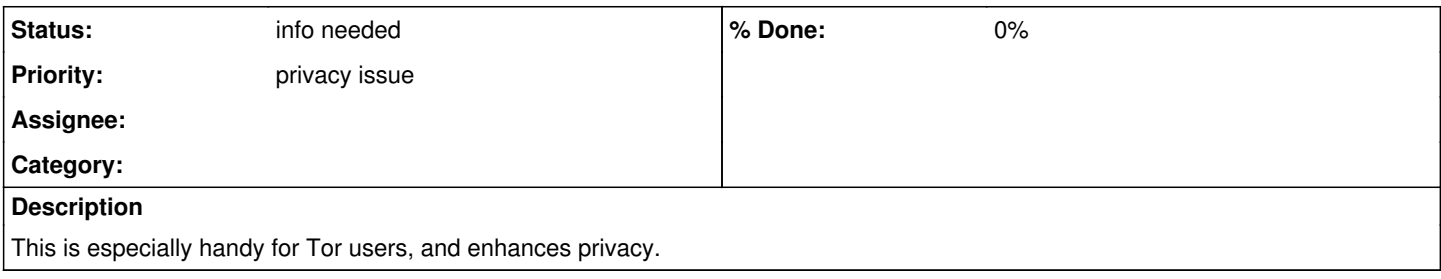

### **History**

#### **#1 - 2016-01-08 09:10 PM - GNUtoo**

That is a good idea indeed.

#### **#2 - 2016-01-08 09:13 PM - GNUtoo**

I wonder if it's the right place for that request though. There are other trackers for the project infrastructure. Could you move it there?

Also could you open a separate bug for mirrors: The onion mirror previously mentioned on the wiki doesn't work. Maybe official parabola repositories could also consider having an onion address.

#### **#3 - 2016-01-14 01:00 PM - pizzaiolo**

Guide on how to do it:<https://www.torproject.org/docs/tor-hidden-service.html.en>

#### **#4 - 2016-02-11 09:48 AM - Anonymous**

*- Tracker changed from Freedom Issue to Privacy Issue*

#### **#5 - 2016-10-11 10:04 PM - bashrc**

A good idea and quite simple to do.

#### **#6 - 2018-07-18 05:02 AM - brettgilio**

Somebody is going to have to explain to me why this is indeed a good idea? While I concede that the information exposed over clearnet is obviously more identifiable, there is a lot of information that can be drawn from the nodes in a tor network. What exactly is the benefit of this?

#### **#7 - 2019-02-28 03:37 PM - bill-auger**

*- Status changed from open to info needed*

what exactly is the benefit of a publicly advertised onion address anyways, vs accessing the web-server by it's raw IP address over tor or with torbrowser?

also, if someone wants to hide their IP from their distro, the website would be the least important point of interaction deserving of concern - would that not entail that they could never use pacman; or would we need to also make pacman understand onion URLs - i dont think that will ever happen, and anyways no one suggested it; so what good is a rolling distro that you never upgrade?

it would be perhaps a valid request for the LiveISOs to never phone home (or any other remote server) in any way; but that can as easily be accomplished by unplugging the internet - the only reasonable way to enforce that would be for all LiveISO internet traffic to be routed through tor by default; but if that is the intended use-case, then one would be as well to use tails/heads instead - thats not really the niche that parabola aims to fill

IMHO, the purpose of the parabola LiveISO is to try parabola before installing and to bootstrap installation - therefore it should behave as closely as possible to a hardware install; and i dont think anyone wants to make the entire parabola system a tor bottle by default - so i see the focus on the website as petty in comparison to the big picture